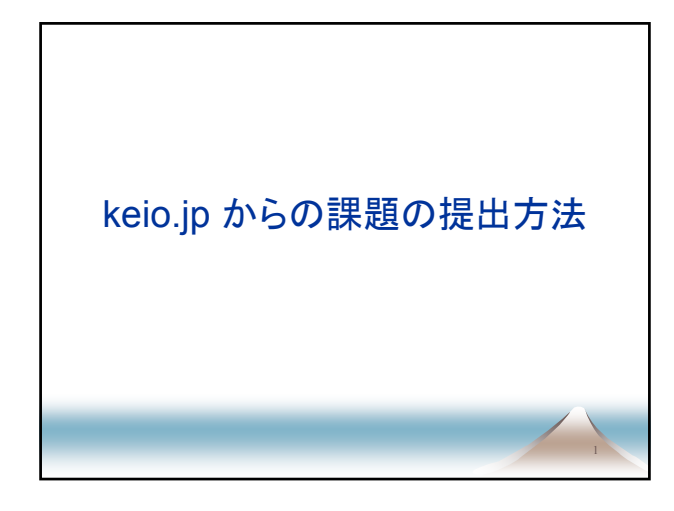

## 慶應義塾共通認証システム (keio.jp)

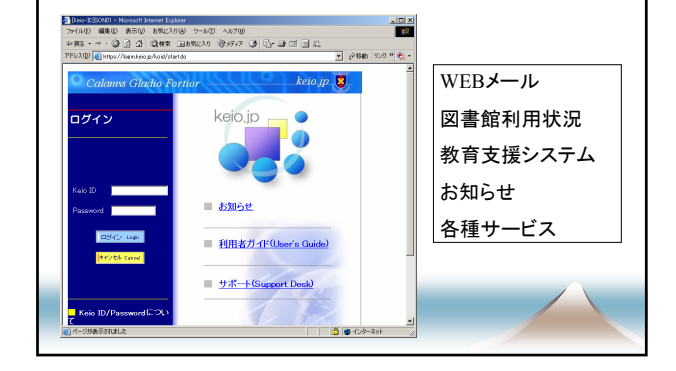

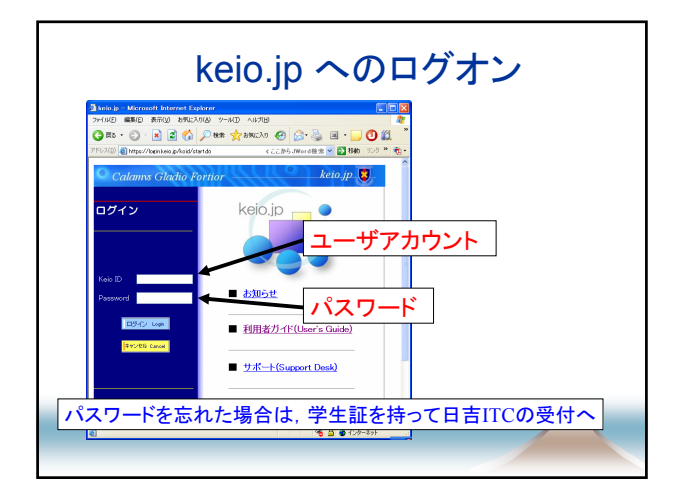

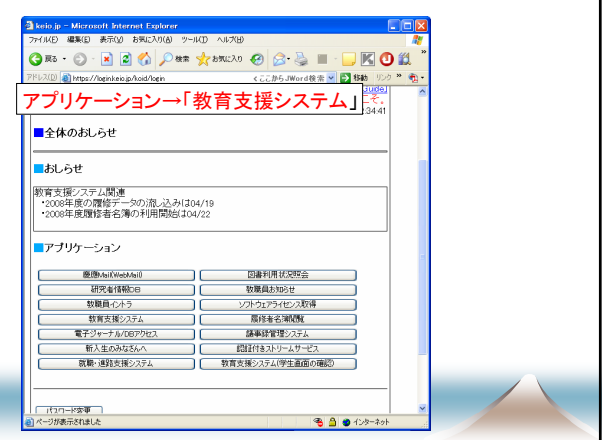

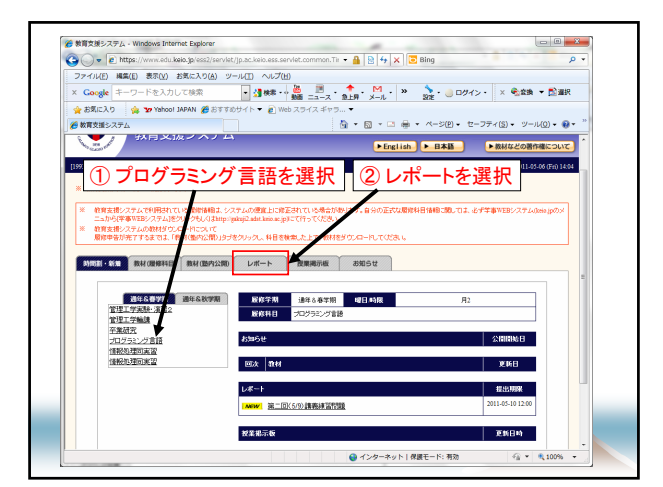

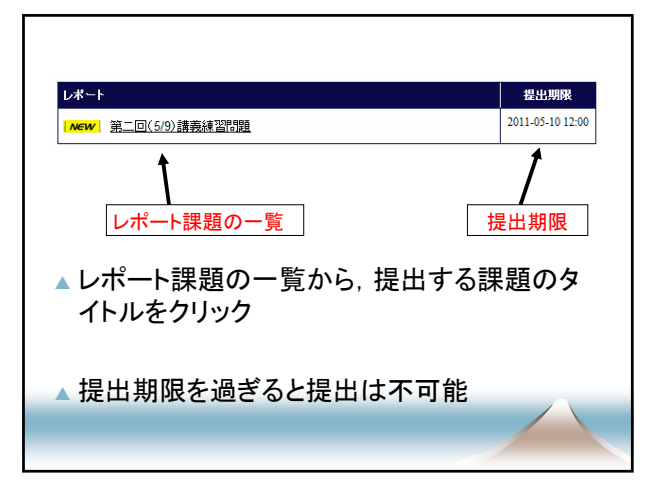

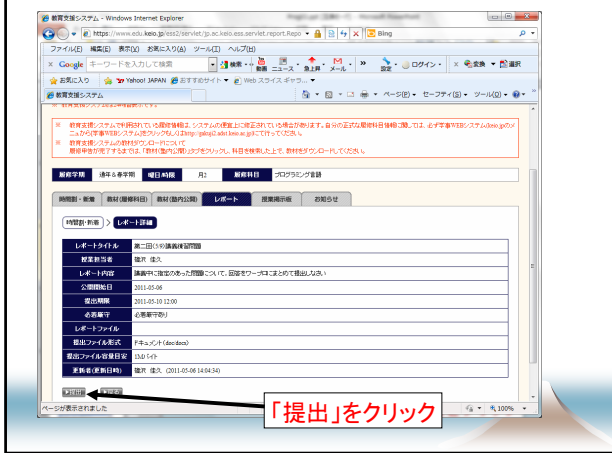

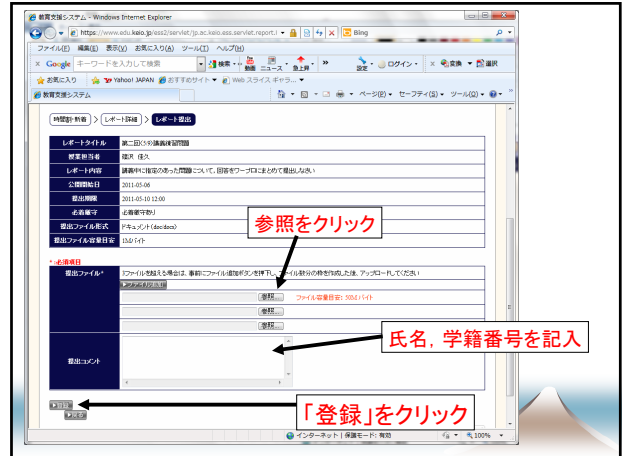

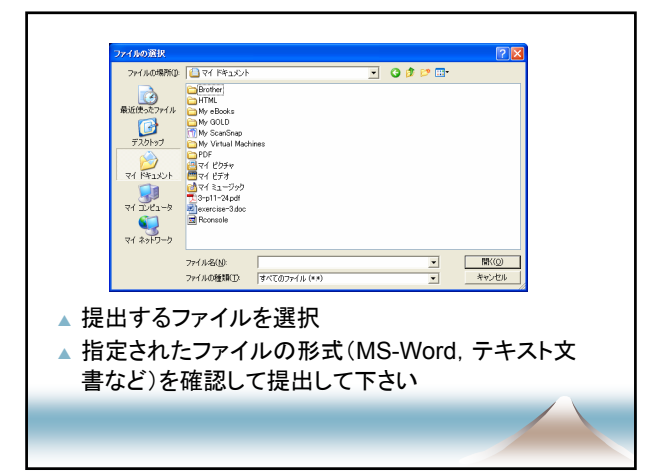

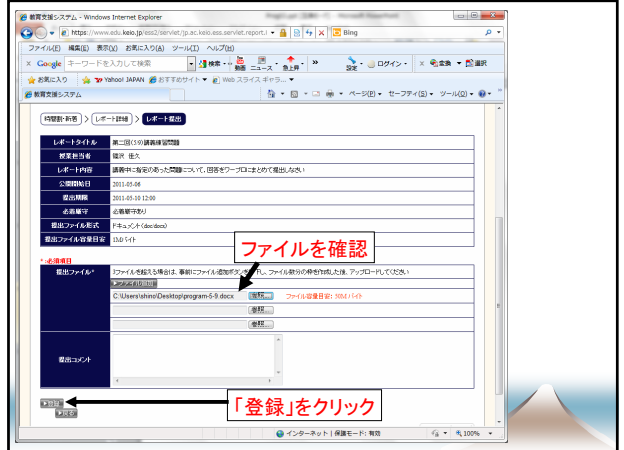

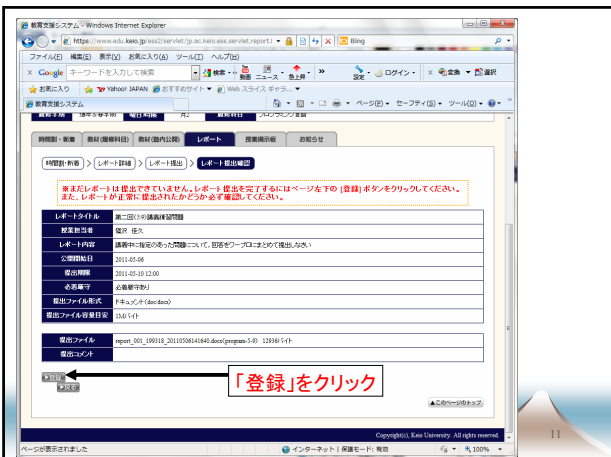

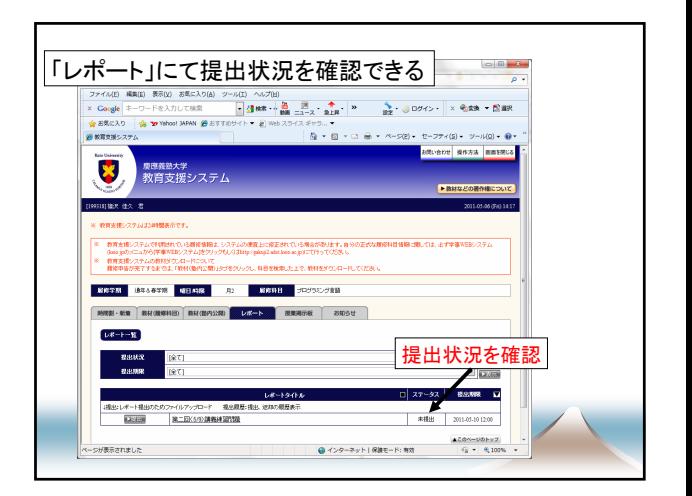